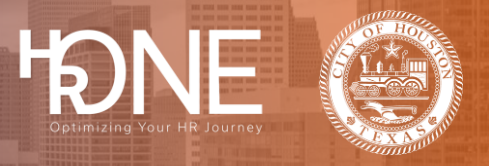

#### **How to Enroll in Benefits as a New Hire Employee (Initial Enrollment)**

Follow the steps in this guide to complete your initial enrollment as a new hire in the Benefitplace system. To enroll in benefits, you will complete the following steps:

- ➢ [Access Benefitplace for the First Time](#page-0-0)
- ➢ [Review your Profile and Communication Preferences](#page-1-0)
- ➢ [Add a New Dependent](#page-2-0) (if applicable)
- ➢ [Enroll in Benefits](#page-3-0) as a New Hire (Initial Enrollment)
- ➢ [Attach Documentation for Verification \(if applicable\)](#page-11-0)

<span id="page-0-0"></span>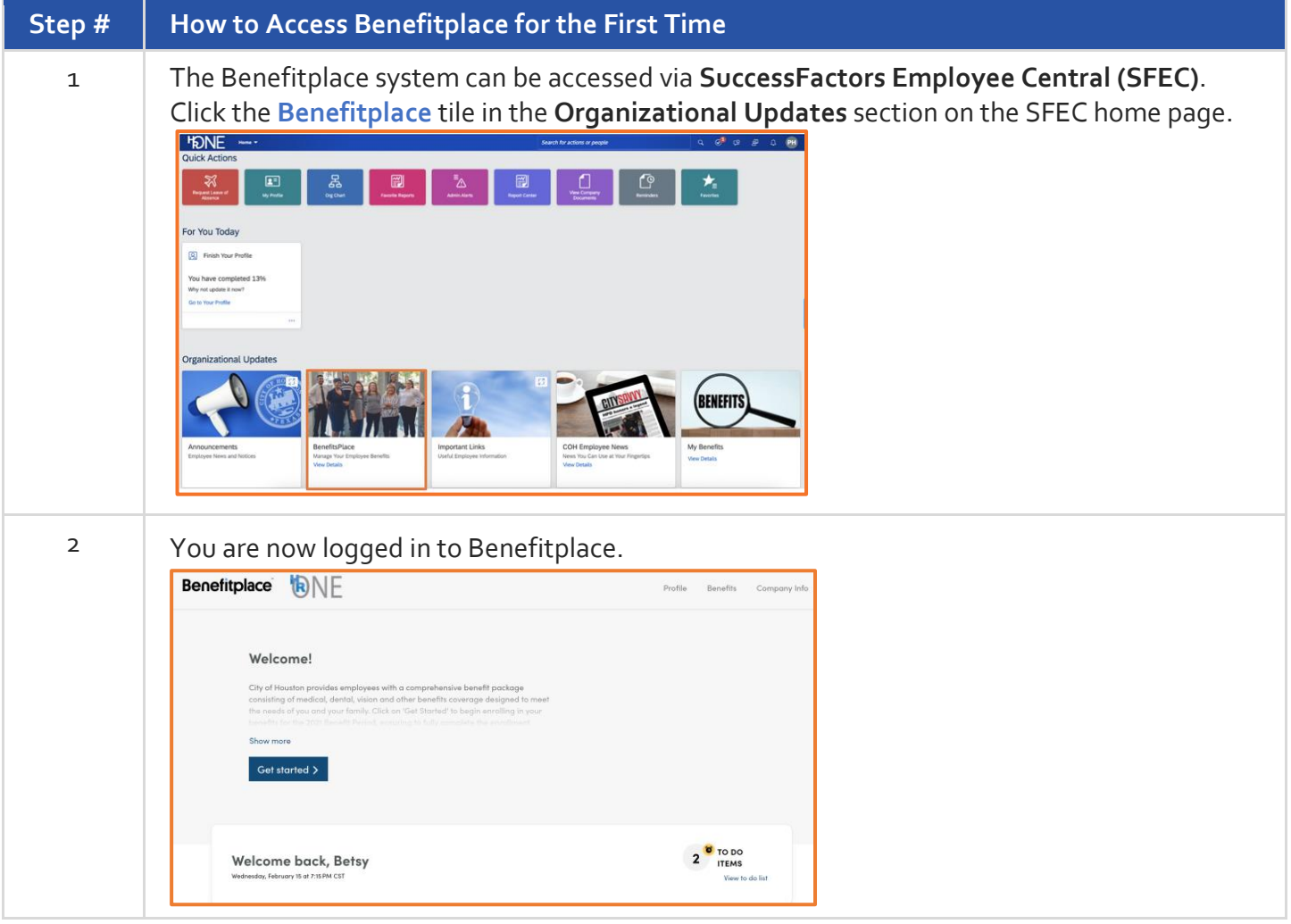

<span id="page-1-0"></span>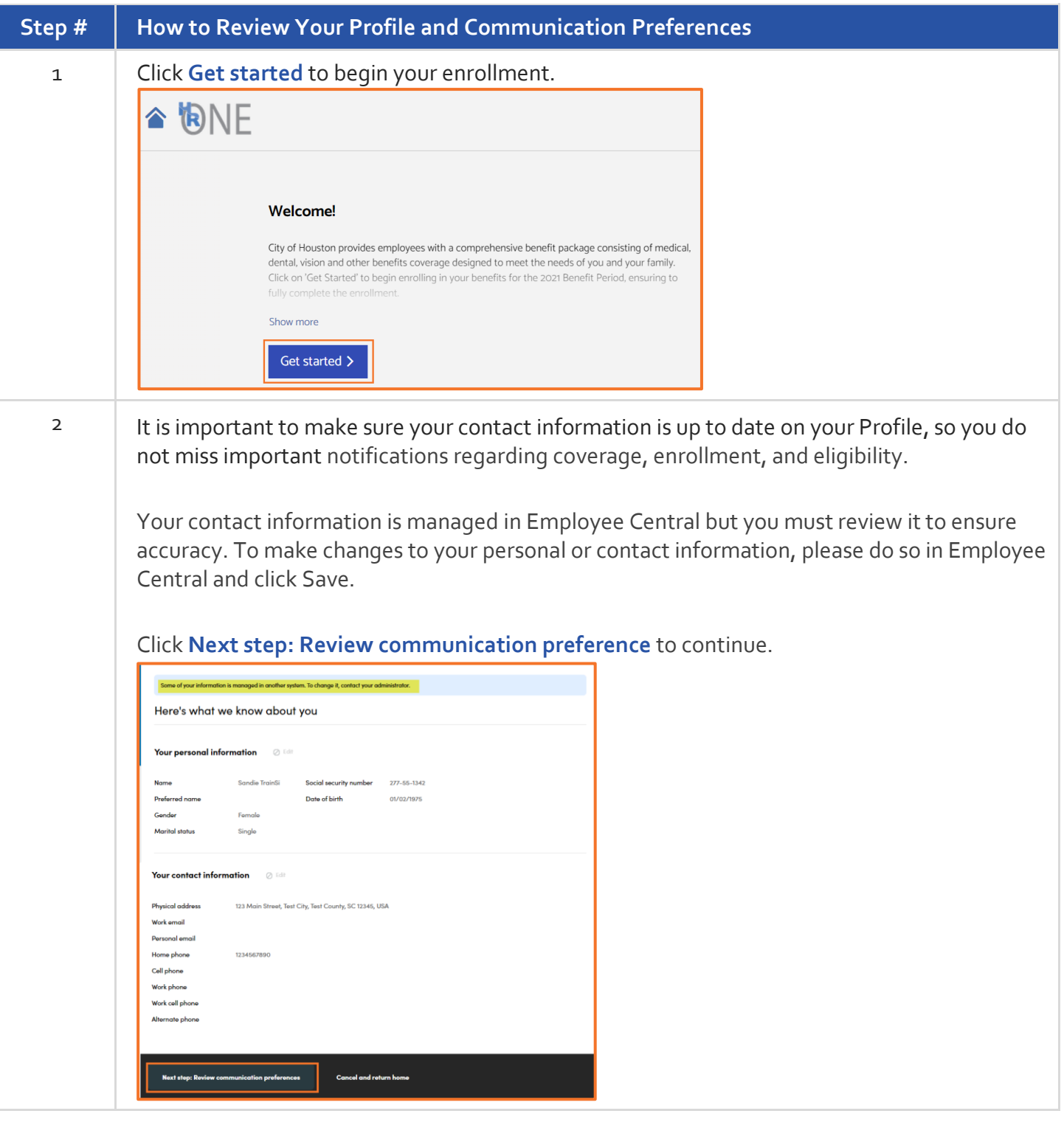

FONE CHA

<span id="page-2-0"></span>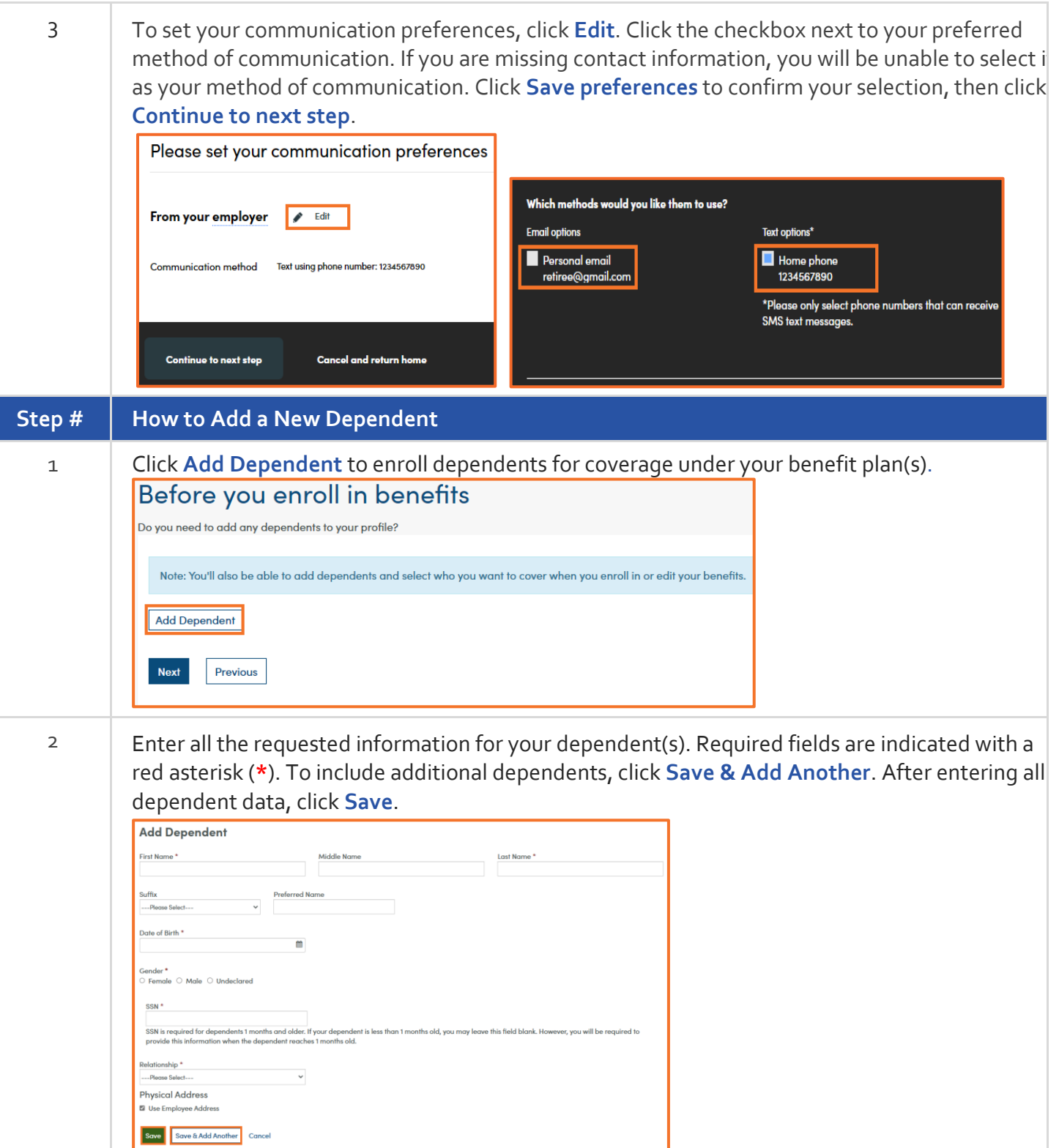

HONE CE

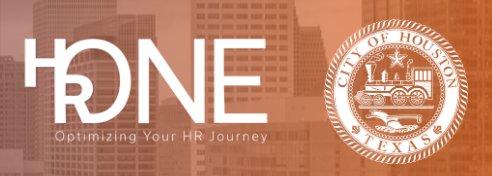

<span id="page-3-0"></span>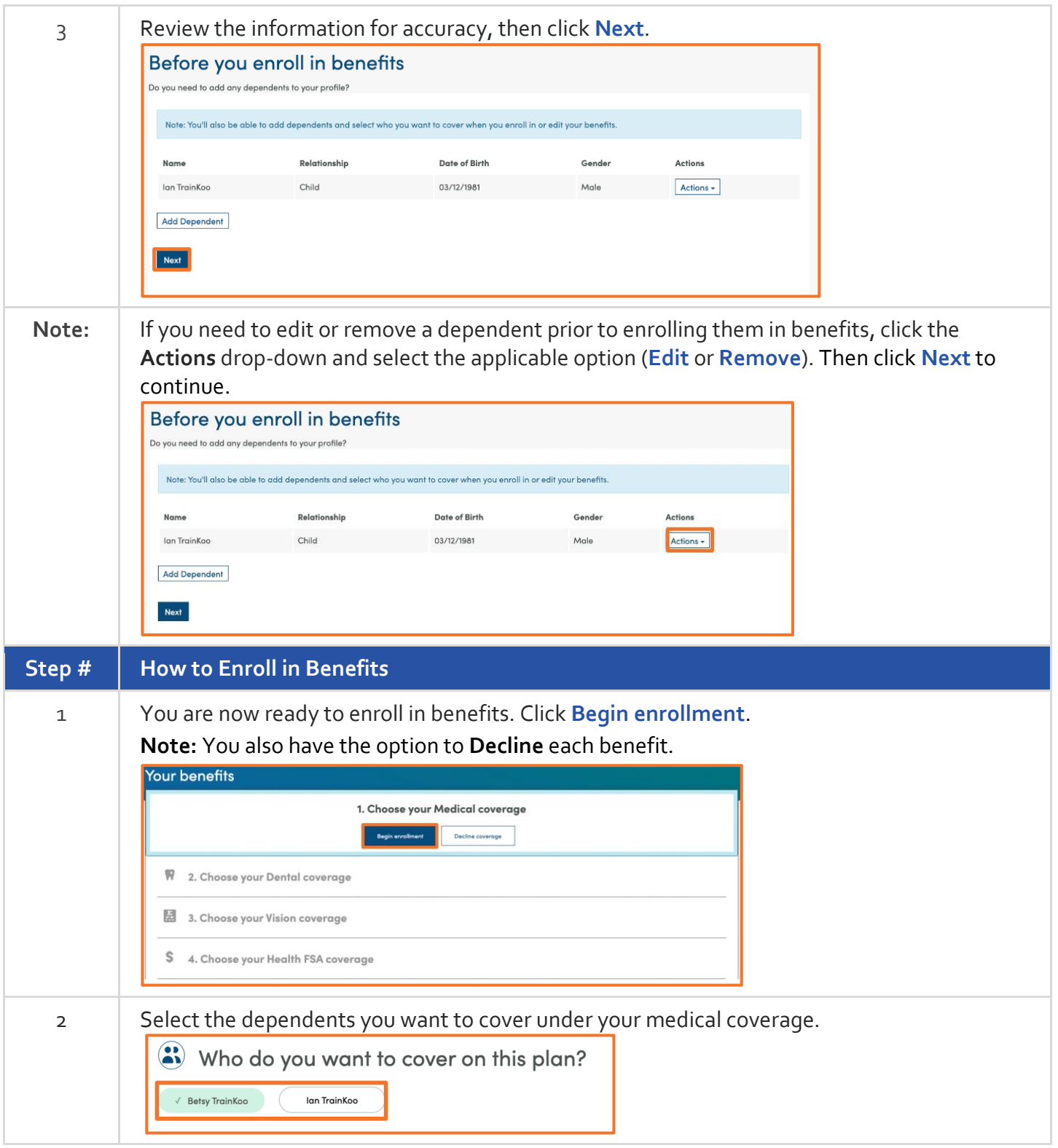

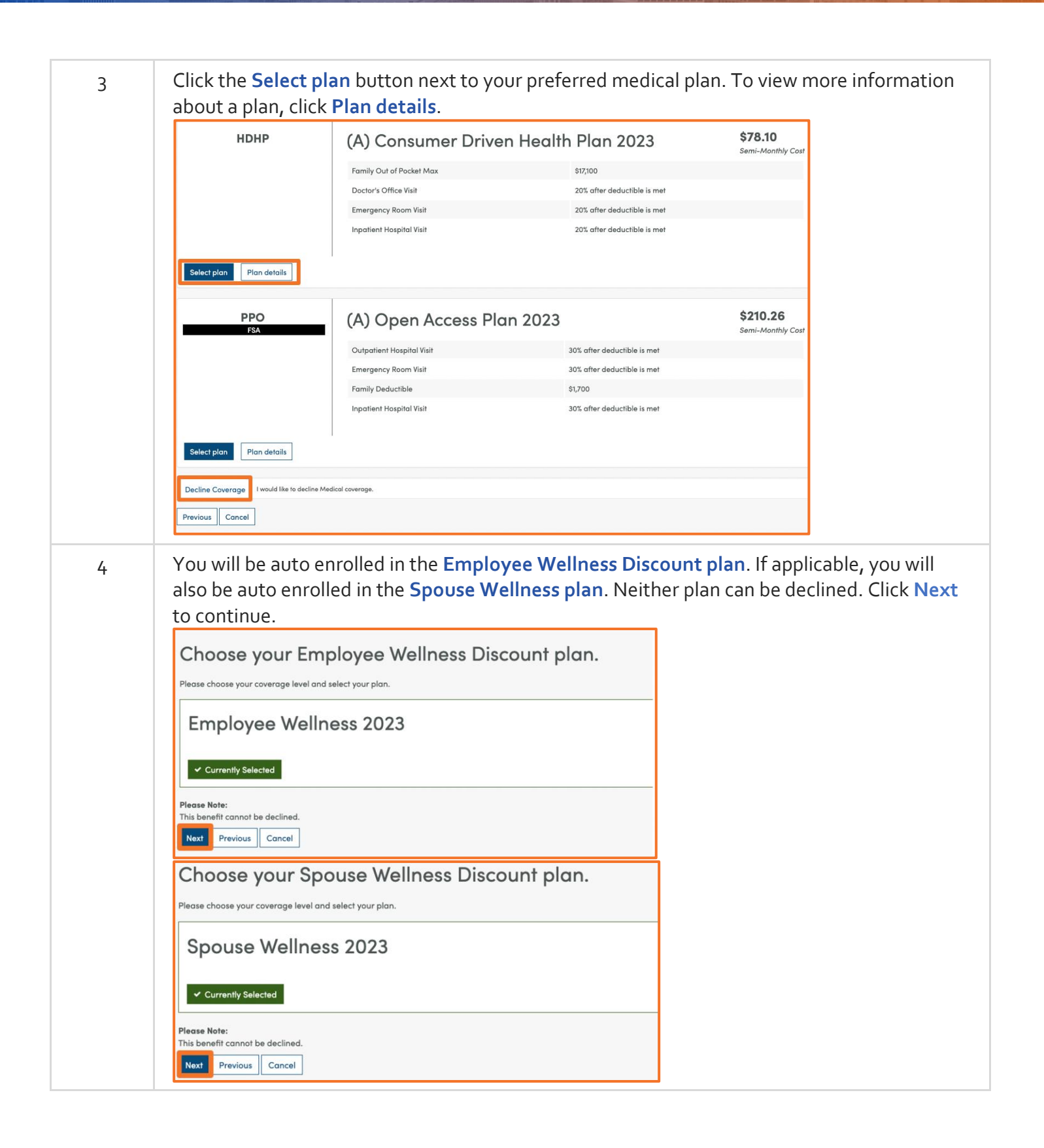

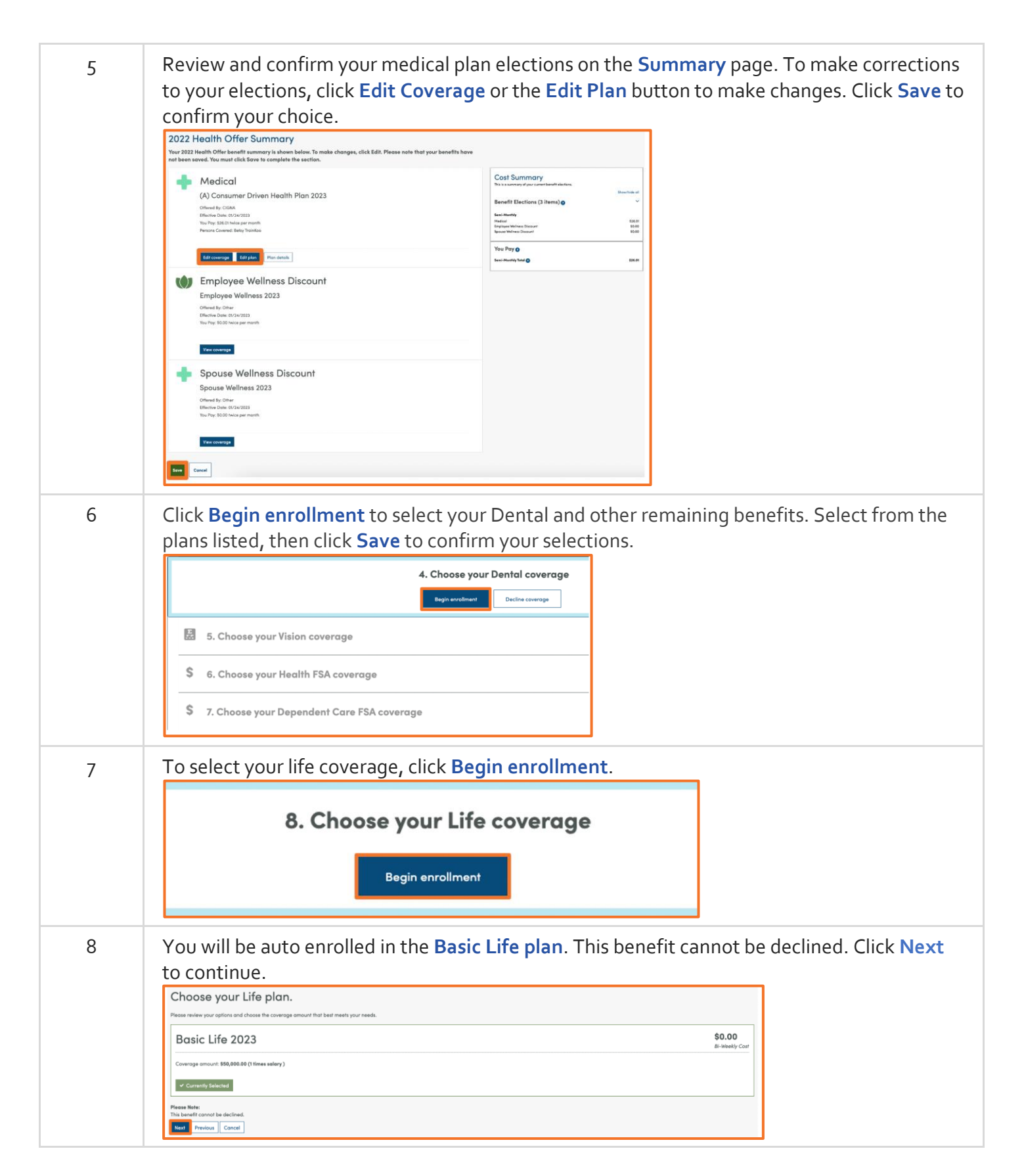

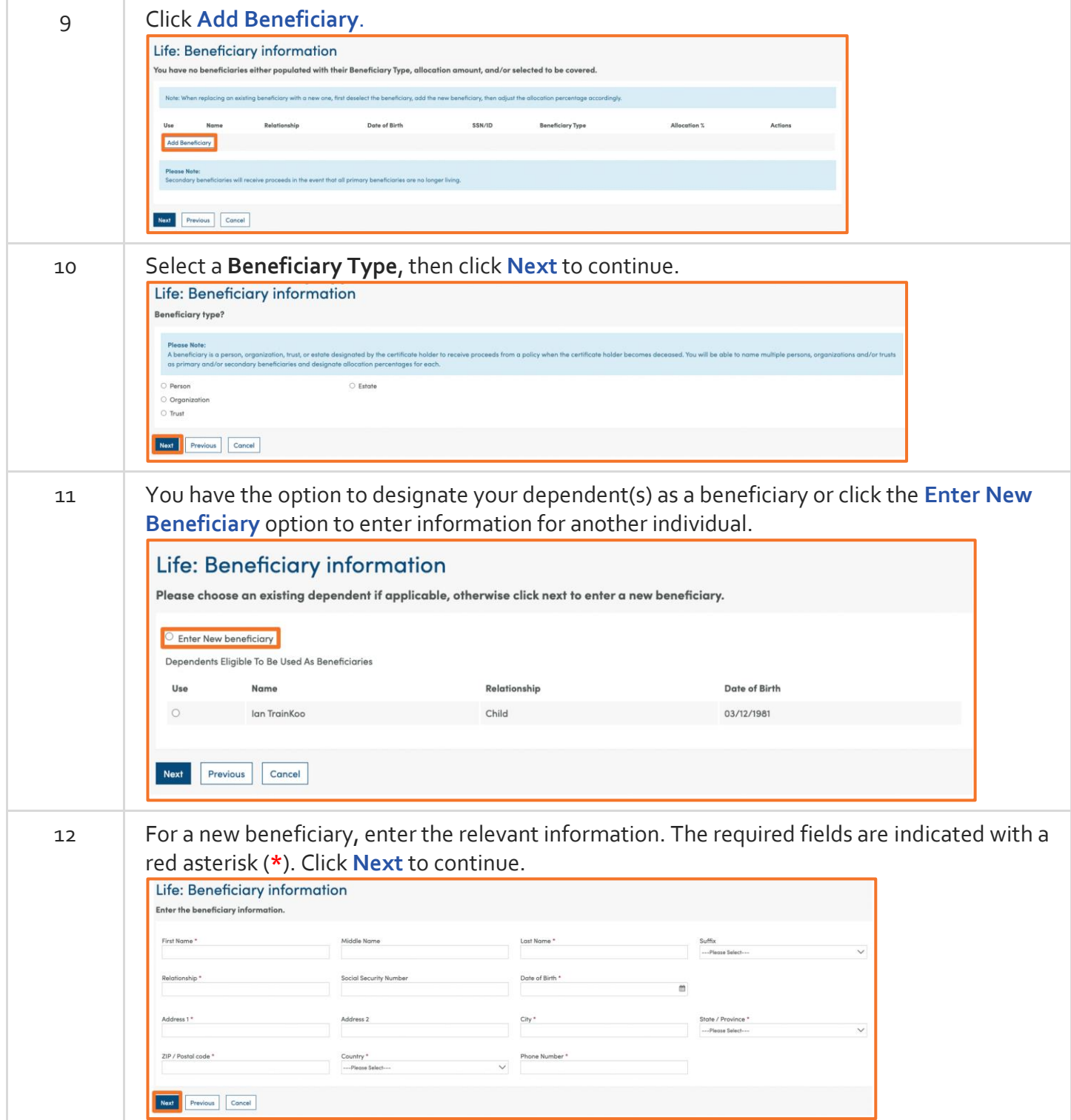

HONE (

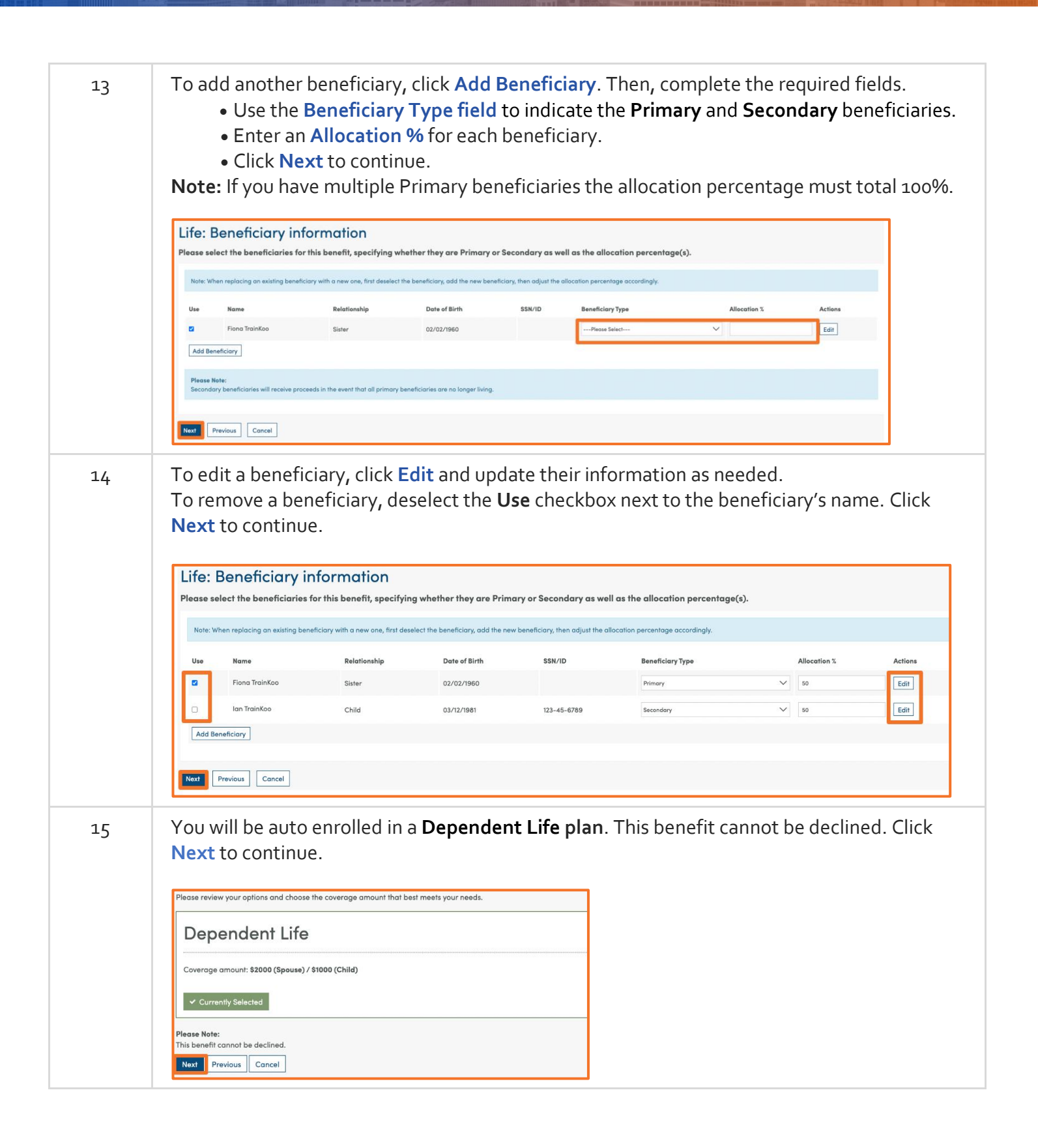

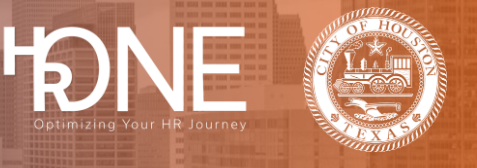

16 Select a **Voluntary Life Plan** by clicking the check box next to the amount you want to choose, then click **Select plan** to allocate a percentage to your beneficiaries. To decline Voluntary Life coverage, click **Decline Coverage**. Click **Next**. review your options and choose the coverage amount that best meets your needs. Voluntary Life 2023 age amount Semi-Monthly Cost \$50,000.00 (1 times salary) \$5,00 \$100,000.00 (2 times salary) \$10.00 50,000.00 (3 times salary) \$15.00 )0,000.00 (4 times salary) \$20.00 Select plan Decline Coverage | I would like to decline Voluntary Life cove lease Note: Please Note:<br>The guaranteed issue amount for this benefit is \$150,000.00.<br><mark>Next: Previous Cancel</mark> 17 If applicable, select the dependent you would like to cover under **Voluntary Spouse Life.** To add a dependent, click **Add Dependent** and fill out the required fields. Select from the available plans and click **Next.**If no one, click "Decline Coverage" to continue to enroll **Eligible For Coverage** Select Name Date of Birth Tony TrainKor Add Dependent Decline Coverage | I would like to decline Voluntary Spouse Life coverage. Next Previous Choose your Voluntary Spouse Life plan. Who do you want to cover on this plan?  $\sqrt{2}$  Tony TrainKoo \$5.00 Voluntary Spouse Life 2023 erage amount: \$50,000.00 (1 times salary up to \$50,000.00) uld like to decline Voluntary Sequee Life coverag  $\frac{1}{2}$  issue amount for this benefit is \$50,000.00.<br>Invious  $\sqrt{\frac{1}{2} \frac{1}{2} \frac{1}{2} \frac{1}{2} \frac{1}{2} \frac{1}{2} \frac{1}{2} \frac{1}{2} \frac{1}{2} \frac{1}{2} \frac{1}{2} \frac{1}{2} \frac{1}{2} \frac{1}{2} \frac{1}{2} \frac{1}{2} \frac{1}{2} \frac{1}{2} \frac{1}{2} \frac{1}{2} \frac{1}{2} \frac{1}{2} \$ 

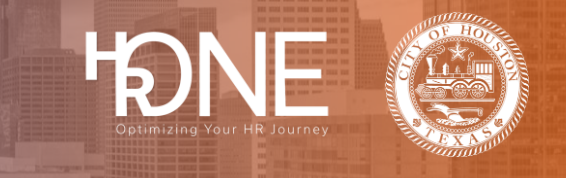

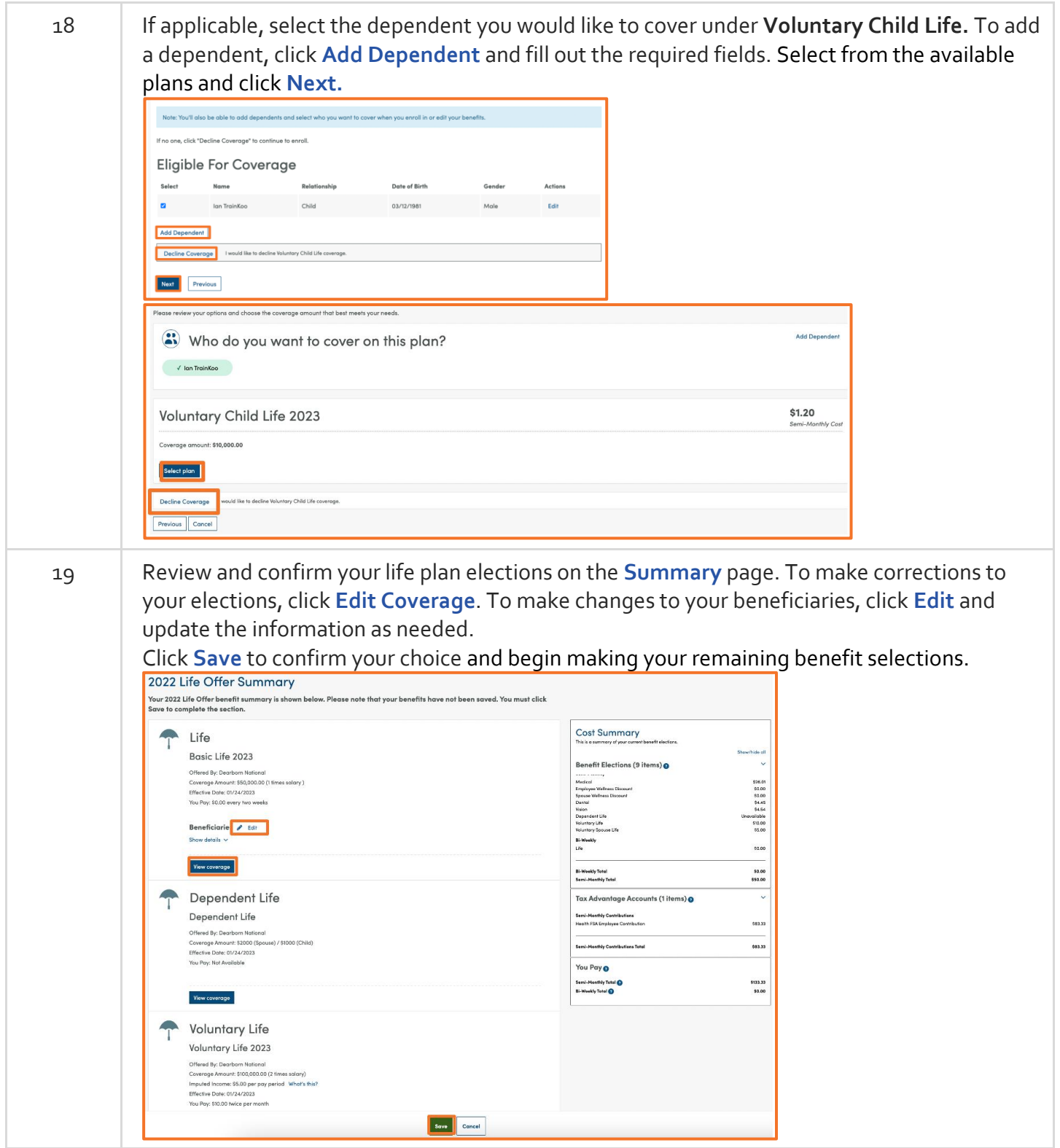

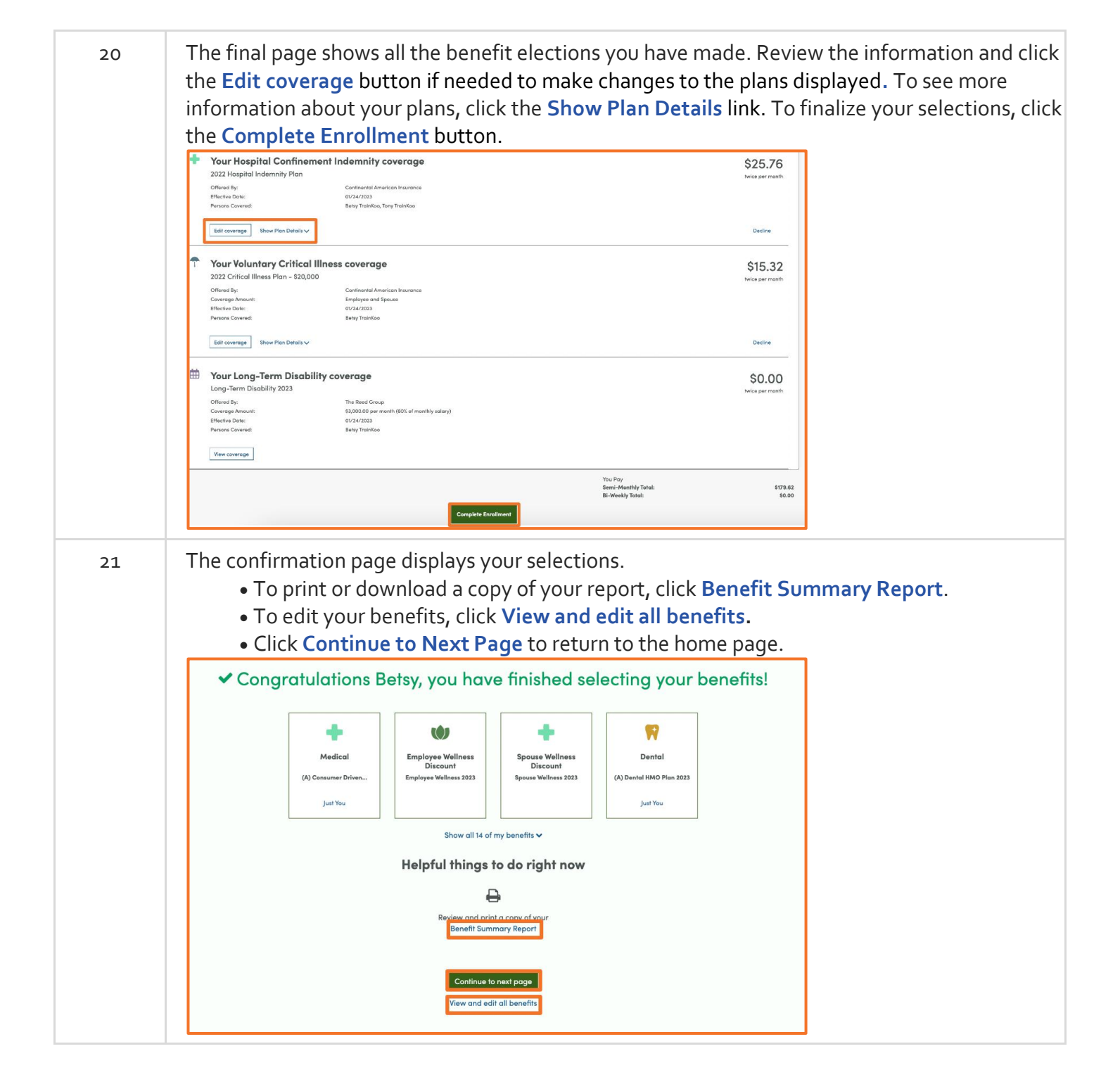

<span id="page-11-0"></span>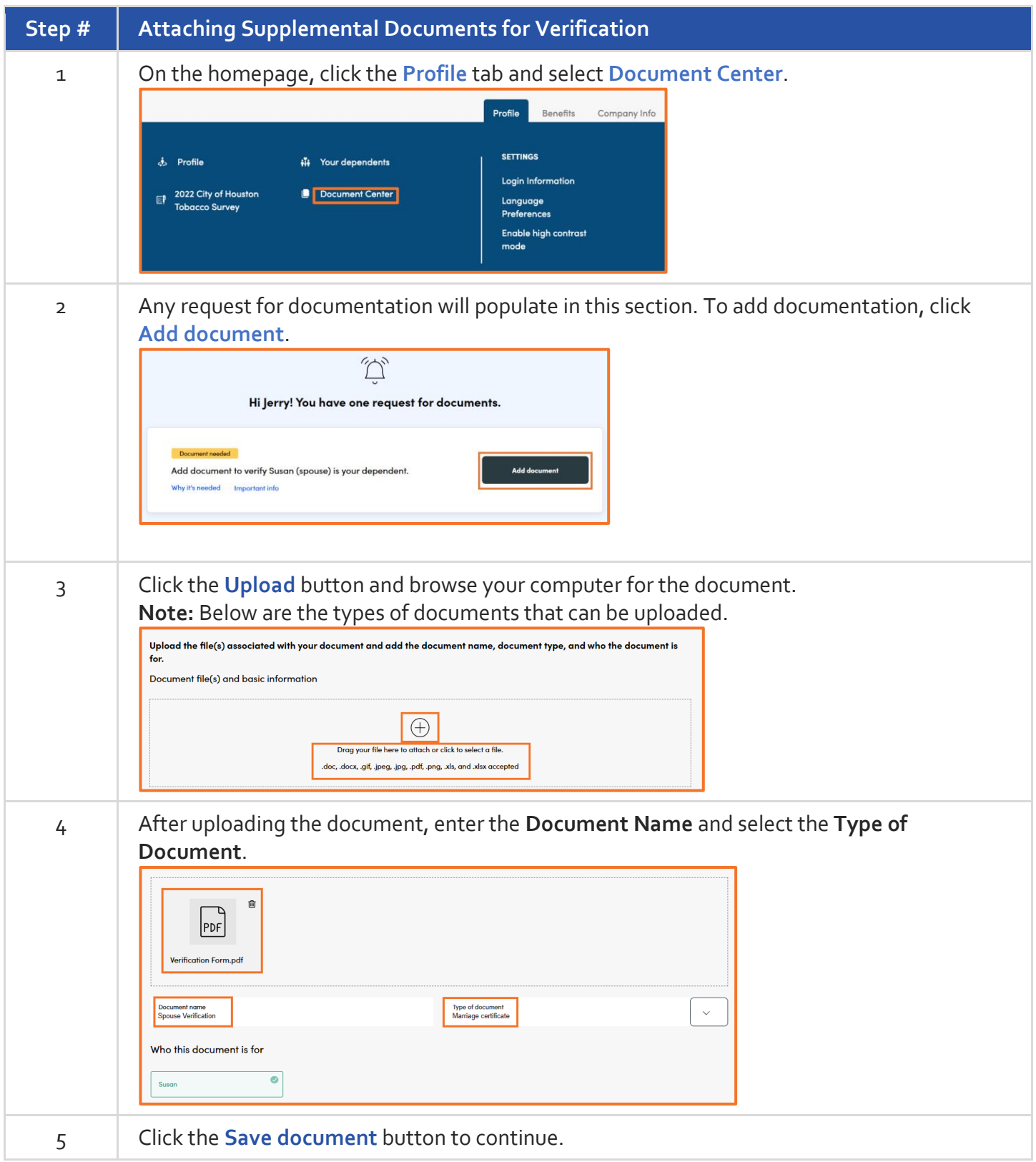

DNE CLA

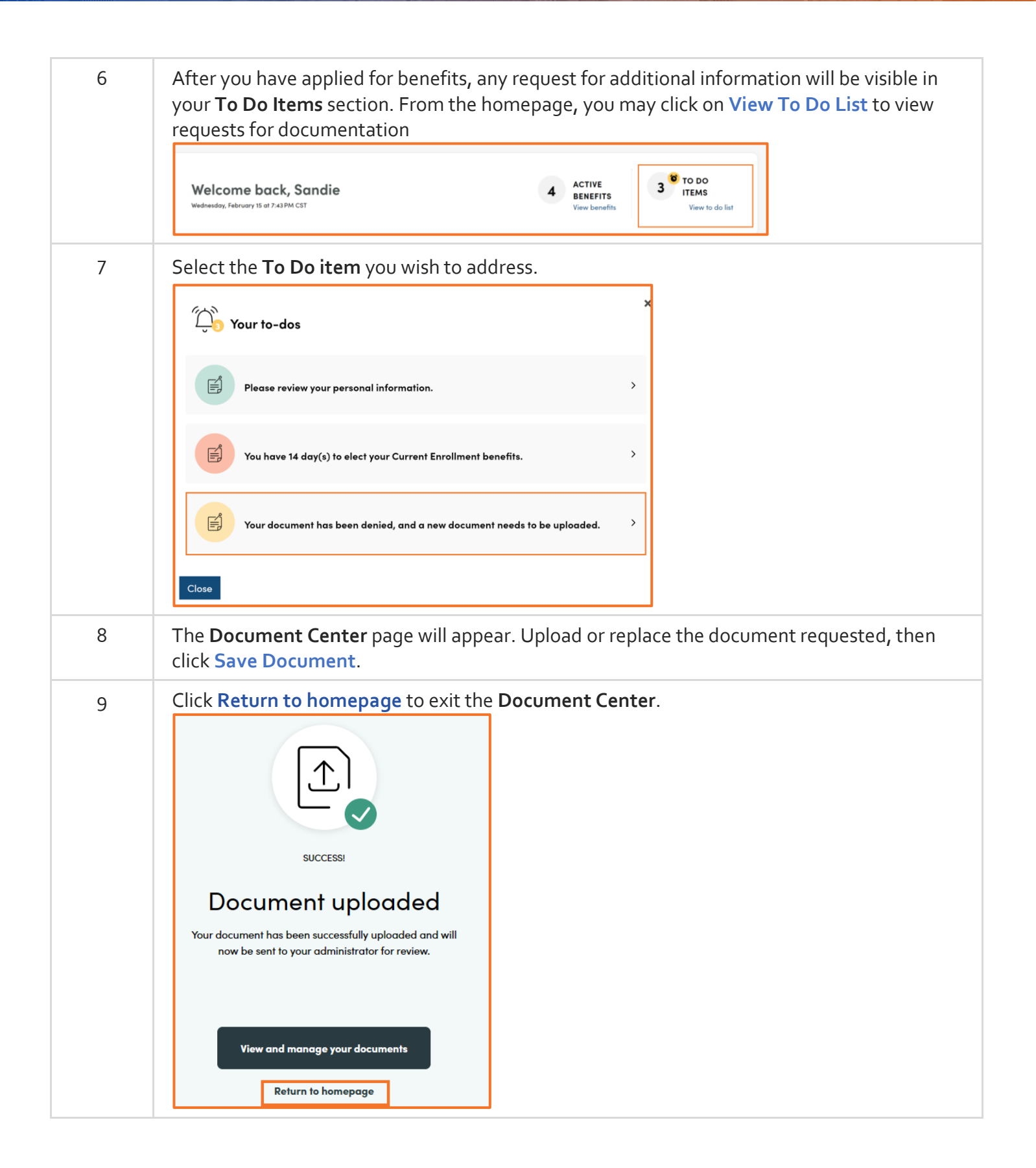